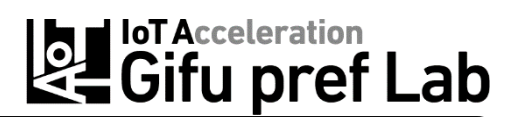

受講料

# Deep Learning 講習会

主催:岐阜大学人工知能研究推進センター、

岐阜県産業技術総合センター、岐阜県IT ものづくり推進ラボ 協力:岐阜県IoT コンソーシアム

AI(人工知能)技術は自動運転、画像認識、音声認識、次世代ロボットなど多岐にわたる応用が期待され ています。そこで今回、AI を支える手法のひとつとして、特に注目されている「Deep Learning(深層学 習)」について、基礎から実装までを学ぶ講習会を企画しました。

是非、この機会に、AI 導入の第一歩として、具体的に何ができるか、体験されてはいかがでしょうか。皆 様のご参加をお待ちしております。

#### 記

- 1. 内 容 「Deep Learning(深層学習)」の講義と PC を用いた実習 2. 日 時 令和元年11月11日(月)、18日(月) (2日間)  $9:00 \sim 17:00$  (初日受付 8:45~) 3. 対 象者 以下の条件をすべて満たす方 ① 企業、研究機関に属する技術者 ② 全2 日間の日程に参加可能な方 ③ Python に関する基礎知識を有する方 ※ 本講習会で実施する演習では各自 PC とGoogle アカウントが必要です。 (詳細は裏面参照のこと)
- 4. 定 員 20名 (先着順)
- 5. 場 所 岐阜県産業技術総合センター 4階 411研修室 岐阜県関市小瀬1288
- 6. 参 加 費 無 料
- 7. 講 師 岐阜大学人工知能研究推進センター 加藤邦人センター長 岐阜大学工学部電気電子・情報工学科 速水悟教授 岐阜県産業技術総合センター 職員
- 8. 申込方法 裏面の申し込み用紙に必要事項をご記入の上、FAXいただくか、 申し込みに必要な項目をご記入の上、下記のメールアドレスへご送信ください。 E-mail:seminar\_n00@gitec.rd.pref.gifu.jp
- 9. 申込締切 令和元年11月 1日(金)午後5時まで
- 10. 受講可否通知 受講者決定後、受講の可否をご連絡します。 なお、同一企業から複数名の申し込みがある場合は、受講者数を調整させていただくこと がありますのでご了承ください。
- 11. 問い合せ先 岐阜県産業技術総合センター 情報技術部 (担当:生駒、渡辺、松原) TEL:0575-29-7158(直通)/FAX:0575-24-6976

# 講習会カリキュラム(予定)

11月11日(月) 【1日目】

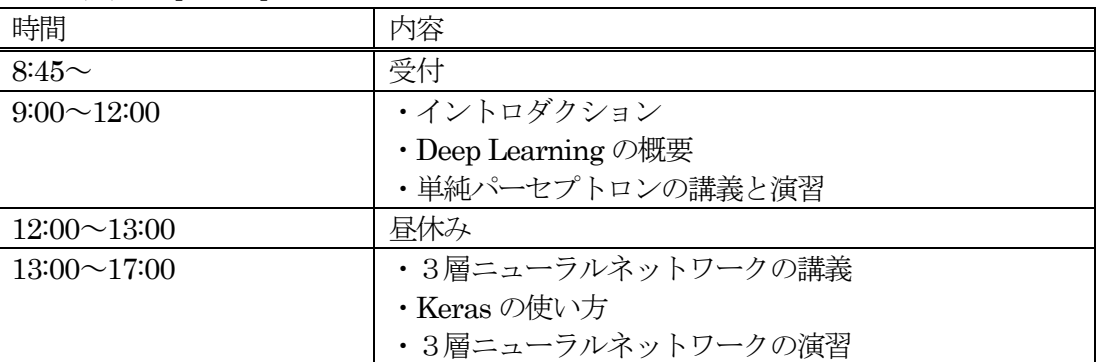

11月18日(月) 【2日目】

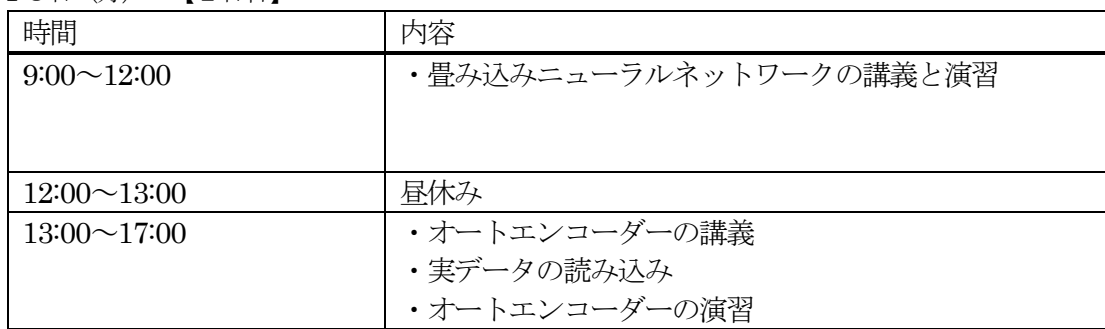

# 演習環境について

本講習会の演習では、Google が提供するクラウド上の無料開発ツール「Colaboratory」を使用します。 また、開発環境の使用には「Google アカウント」が必要になります。

### 実習に必要な PC スペック:

- ・有線または無線でネットワークに接続できること。
- ・Google Chrome またはFirefox がインストールされていること。
- ・Google アカウントにログインできること。

## 【 Python 講習会のご案内 】

本講習会の参加要件「Python に関する基礎知識を有する方」を取得するため、「機械学習のためのPython 講習会」も企画しております。是非ともご参加ください(但し、岐阜県IoT コンソーシアム会員が対象とな ります)。詳細は右記のURL へアクセス下さい。https://gifuiot.softopia.or.jp/event20191018/

# 参加申込書 【FAX : 0575-24-6976】

Deep Learning講習会 開催日: 11月11日(月) · 18日(月)

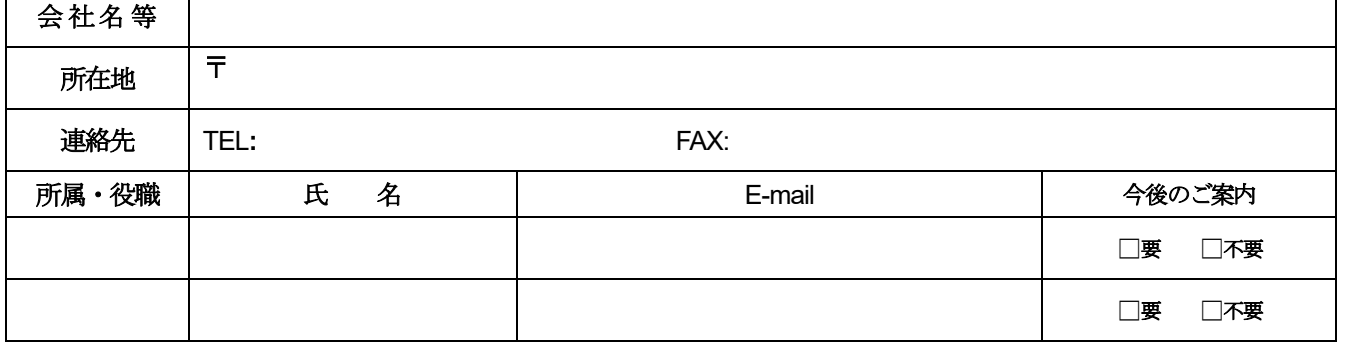

・お申込みいただいた内容は、講師と主催共催者間で共有しますので、ご了承ください。

・氏名等の情報を第三者に提供することはありません。